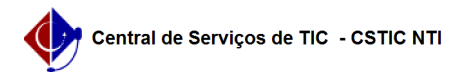

## [questão] - Como obter perfil/acesso no módulo Stricto Sensu (Pós-graduação) ?

## 12/13/2024 03:15:44

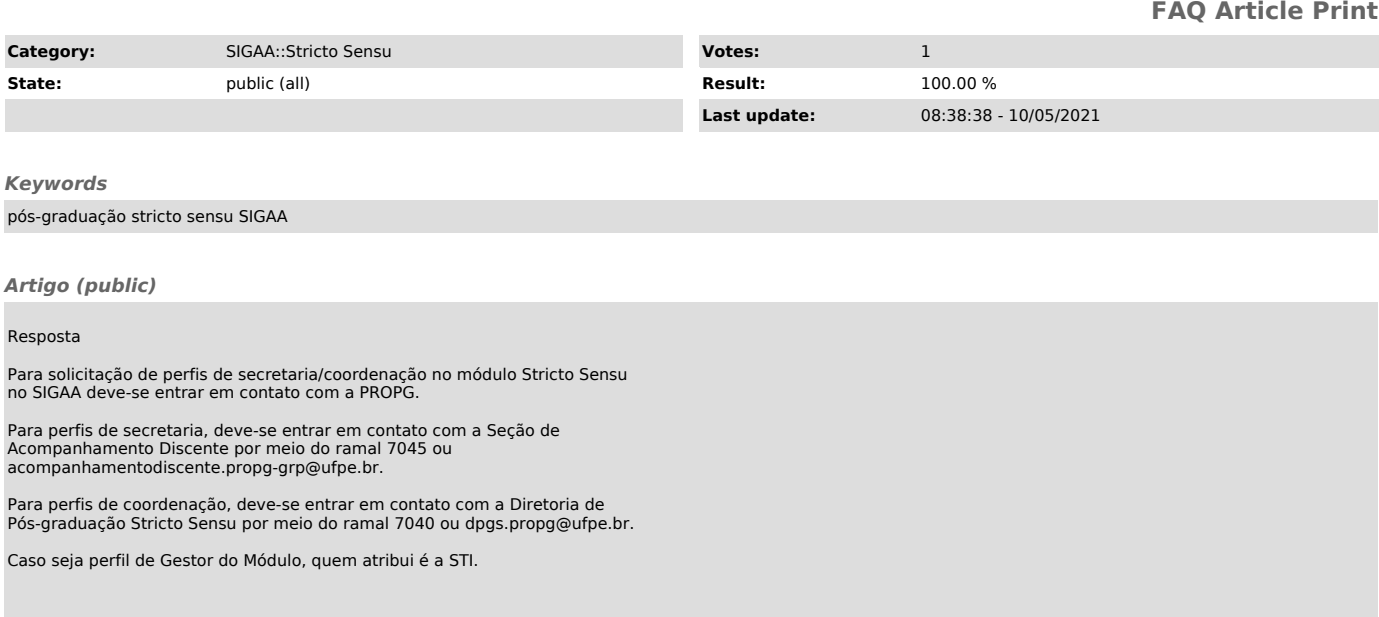